## Droit à l'image.

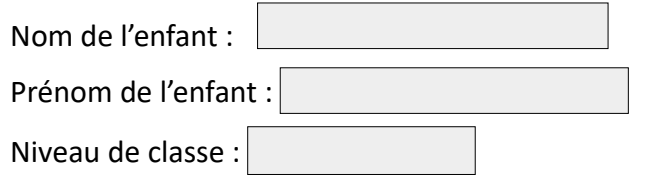

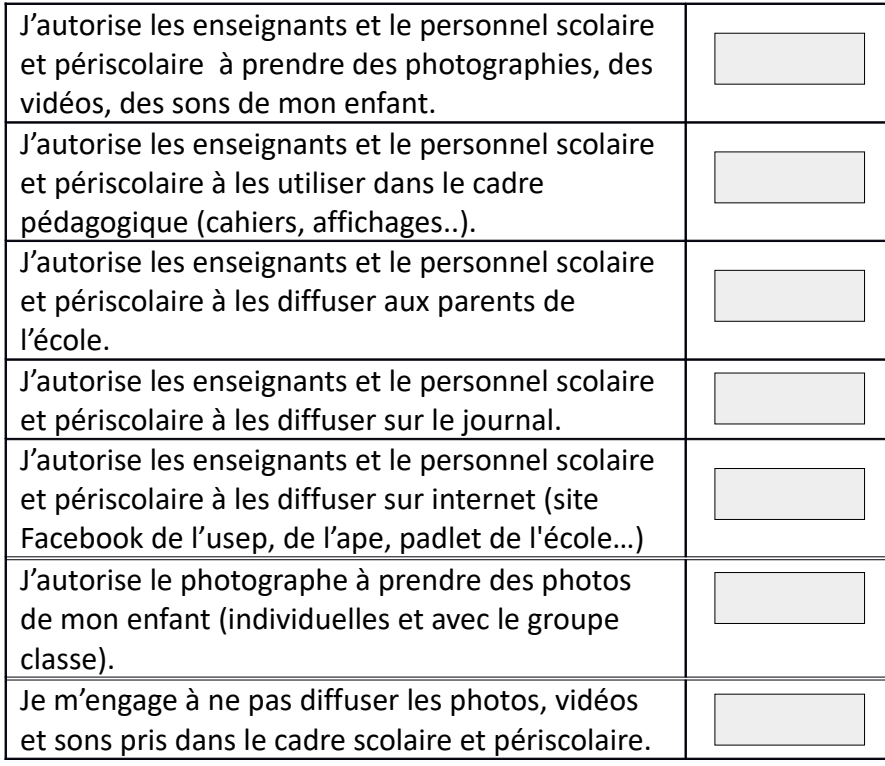

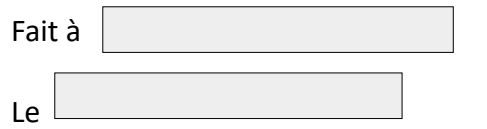

Signature des parents :

## Charte pour utiliser internet à l'école

J'utilise l'ordinateur ou la tablette en présence d'un adulte et pour faire un travail scolaire.

Je suis responsable de ce que j'écris et de ce que je lis. J'utilise un langage poli sans grossièreté, injures ou mots méchants et avec le souci de me faire comprendre.

Je ne donne pas d'informations sur moi ou ma famille (numéro de téléphone, adresse...) sur mes goûts quand j'utilise une messagerie.

J'alerte l'enseignant si je vois des pages qui me dérangent.

Je sais que toutes les fois où je vais sur internet, toutes les informations de ma navigation sont conservées et consultables.

Je respecte la loi sur la propriété des œuvres. Je copie et j'utilise des textes, des images, des sons que si j'en ai l'autorisation.

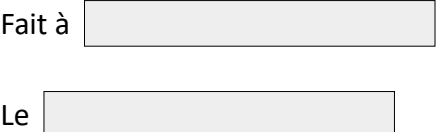

Signature de l'élève :